**Intonia Crack Product Key 2022 [New]**

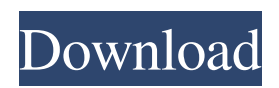

**Intonia Crack For PC**

• Play/record a single string, a chord or a solo note • Choose between different temperaments • View the pitch, the amplitude, the spectrum and the playback quality • See the note you are playing • Play

back pitch • Visualise different temperaments • Record the pitch of any sound • Save the settings • Tempo and Reverb controls • Adjustable audio quality • Supports most audio formats (WAV, MP3, OGG, AAC, FLAC, WMA) • Compatible with third party instruments • Equipped with a full-fledged sequencer • Support for devices and platforms: Android, iPhone,

iPad, Apple Watch, Mac OS, Windows and Linux • Supports third party instruments • Works with third party instruments such as the following: • Piano • Violin • Harpsichord • Cello • String Quartet • String Orchestra • Guitar • Ukulele • There are also presets for specific instruments, such as the following: • Violin • Viola • Cello • Harp • Piano • Flute • Saxophone • Clarinet •

Trumpet • Trombone • Baritone Sax • Bass • Guitar • French Horn • Sax • Marimba • Percussion • Electronic Keyboard • Keys • Synth • Brass • Drum Machine • Choir • Strings • Piano • Xylophone • Guiro • Timpani • Flute • Bass • Oboe • Trumpet • Sax • Clarinet • Guitar • Trombone • Tuba • Bass • Percussion • Synth • String Orchestra • Choir • Drum Machine • Guitar

- Xylophone Timpani Flute
- Flute Oboe French Horn •
- Trumpet Clarinet Sax Bass
	- Baritone Sax Marimba •
	- Synth Claves Chimes •
- Xylophone Vox Key Piano
	- Bass Percussion Sax •
	- Clarinet Marimba Gong
		- Flute Oboe Bassoon •
		- Trumpet Clarinet Flute

**Intonia X64 [2022]**

To play intonation, use the

keyboard to send notes to the pitch recorder. Get instant feedback from the app: play out of tune notes, hear yourself and play around the notes. Adjust the value until the track is in tune. Pitch Measurement: Use the keyboard to play notes, after which you will see a graph with the evolution of the pitch and other info. Do you want to see all features and screenshots? Select "See All

Screenshots" in the popup that appears after clicking on the button. The following screenshots can then be seen. See all screenshots at once by hitting the button at the bottom of your screen. See the How-to-Guide If you want to see a stepby-step guide on how to use Intonia, simply select "See Howto-Guide". See the Features & Benefits If you want to see what you can do with Intonia,

simply select "See all Features & Benefits". Features Keyboard Mode Intonia offers two options to play notes, namely Keyboard mode or by ear. Keyboard Mode By selecting keyboard mode, you can use the keyboard to send notes. Intonia offers two options to play notes, namely Keyboard mode or by ear. Keyboard Mode Pitch tracking The pitch recorder lets you select notes

that will be tracked. Pitch tracking The pitch recorder lets you select notes that will be tracked. Pitch tracking The recorder memorizes all notes that were played, so you can play them back without having to be online. Pitch recording The pitch recorder can record the sound of the instrument and automatically play back the recorded notes. Note recording Pitch-recording of notes. Pitch-

recording of notes. Pitchrecording of notes. Pitchrecording of notes. Pitchrecording of notes. Keyboard Mode In the Keyboard mode, a keystroke to the right plays a note. To play a different note, press a different key. Keyboard Mode In the Keyboard mode, a keystroke to the right plays a note. To play a different note, press a different key. Keyboard Mode Amplitude Display The

amplitude display lets you monitor the sound level. Amplitude display The amplitude display lets you monitor the sound level. Amplitude display The graphic 77a5ca646e

Intonia is a powerful, easy-touse music recording, playback, pitch-calculation and display tool. With a simple-to-use interface that is suitable for beginners and advanced musicians alike, Intonia features intuitive controls, a visual display of playback quality, as well as several innovative features to help

musicians achieve their ideal results. Playback of recorded sounds Intonia enables users to play back previously captured sounds. In addition to a visual display of playback quality, the application also provides a score display with the individual notes and their values. Furthermore, it provides a mute feature that allows users to stop the playback at any time, and has a pitch calculation

engine with presets for the different temperaments. The recorder can be used to record performances, or to apply modifications to already recorded tracks. Visual display of playback quality Intonia features three different display modes: white, red, and blue. The white mode indicates the pitch correction, while the red and blue modes display the deviation and the pitch,

respectively. Pitch calculations with presets Intonia features several different useradjustable presets for instrument and scale calibrations. The different temperaments are applied in the relevant presets for each instrument, with automatic selections for the Equal, Just, and Pythagorean temperaments. Manual adjustments for the Equal, Just, and Pythagorean

temperaments Intonia's tools allow users to fine tune the temperaments by manually moving the calibration lines. These can be re-positioned using a slider, and when satisfied with the result, users can save the setting for future use. Precise calculations The pitch calculation engine is provided with several preset configurations that can be applied on most instruments.

These are applied with a piano keyboard or a slider control. Muting and stop functions The user can stop the recording and playback at any time by pressing the Stop button. The application also includes a mute function to stop the user's performance while recording. Tuning of perfect fifths Perfect fifths are all-important in stringed instruments, and Intonia includes a tuning system for perfect fifths. This can be set by adjusting the calibration of the instrument, as well as adjusting the keyboard layout, and selecting the appropriate preset. Perfect fifths can be tuned with the guitar or with a piano keyboard. Intonia indepth help In addition to Intonia's main features, users can also find help instructions in the application's main window. Description: Intonia is

## a powerful

**What's New In?**

Intonia is a musical instrument tuner and recorder for instruments with fixed pitch that allows users to record and analyze their performances. Features: + Visualize pitch, amplitude, spectrum, and overall playback quality + Offers feedback on playback, including audible and graphical

indications + Pitches can be saved and retuned as needed + Three different temperaments available Visualize pitch, amplitude, spectrum, and overall playback quality Intonia's graphical representation enables users to easily visualize the pitch, amplitude and spectrum, along with the overall playback. Playing in tune results in a white trace on the graph, while

sharp playback results in a red line, and flat playback in a blue line. This visualization helps in analyzing the notes that are out of tune and calculate the required corrections. Of course, users can select the required option from the View menu, while the playback is automatically displayed. Offers feedback on playback, including audible and graphical indications Intonia provides a

graphical indicator to identify the notes that are out of tune. You can also easily identify sharp or flat notes, along with tempo. The recorder offers feedback on playback, including audible and graphical indications. For a start, the instrument tuner will determine the pitch that the player is using, and once the recording is over, users can listen to their performance. Furthermore, the

recorder will calculate the absolute deviation of the played pitch from the desired pitch, and will also display the pitch as a graph to let the users analyze their performance. Three different temperaments available Intonia comes with three different temperaments one can choose from, namely Equal, Just, and Pythagorean. The Equal temperament can be used for fixed-pitch

instruments, such as pianos. The Just temperament is suitable for harmonic blending between two string instruments, while the latter option is fit for tuning perfect fifths. Pitches can be saved and retuned as needed Intonia can record and retune pitches, once the instrument is retuned. This is a great tool to help with instrument tuning, especially for fixed-pitch instruments.

Presets available for common instruments Intonia comes with a collection of presets for instruments that are frequently tuned. These presets can be chosen from the View menu, and apply to different instruments. For example, for a violin, the app will present a guitar tuning screen, with the same frequencies as those that a guitar would show. In addition to instrument tuning presets,

Intonia includes timbres for different instruments. Stay informed, with instant notifications and feedback Intonia provides instant notifications for each of its recorded notes, and instant feedback on the playback, which is done by sound and graphics. Moreover, users can get in touch with the app via the messaging service, so they can have quick answers to their

questions. All in all, Intonia is a great tool for musicians. Its graphical representation allows musicians to check

**System Requirements For Intonia:**

You will need to be running Windows 10 or newer. If you are currently on Windows 7 or 8, you will need to upgrade before you can run this mod. The files were created for Windows 10 and should run on any newer Windows. Patches are needed to work, both the cSpline\_cPatch.ini and the cLumpMap.ini files. These

## should be included in the update downloaded in the "Additional files" section of the file. The.cSpline\_cPatch.ini and.cLumpMap

<http://www.brickandmortarmi.com/auto-manufacturer-logos-screensaver-crack-free-registration-code-latest/> <https://toimesdistxeqcha.wixsite.com/riafreesdeser/post/portable-free-unit-converter-crack-x64-2022> <http://sourceofhealth.net/2022/06/06/screen-avi-cam-free-download-for-windows-updated/> <https://momentsofjoys.com/2022/06/06/tms-metro-controls-pack-crack-product-key-full-free-download-x64-latest-2022/> <https://uk-ok.com/2022/06/06/altswitch-crack/> <https://guaraparadise.com/2022/06/06/msmbps-crack-download-for-windows-2022/> <https://xn--doabertha-m6a.com/wp-content/uploads/2022/06/hubeemme.pdf> <https://meowoff.us/wp-content/uploads/2022/06/jayokat.pdf> <https://efekt-metal.pl/witaj-swiecie/> <https://pregdisdustmagrahm.wixsite.com/kirstunbereg/post/grasp-crack-with-serial-key-free-download-win-mac>